#### **Jonathan Worthington**

## **OH HAI**

## **What Makes Perl Great**

### **Get the job done.**

### **Accepts that different problems need different solutions.**

### **Procedural Object Oriented Functional**

#### **Easy things easy.**

### **Hard things possible.**

#### **CPAN**

### **Thousands of modules. Good documentation and testing culture.**

# **The Perl 6 Project**

### **Take all of the things that make Perl great.**

### **Learn from the things that didn't work so well in Perl 5.**

### **Be inspired by the latest and greatest ideas from other languages and language research.**

#### **Build a new Perl.**

### **Perl 6 = Language Specification + Official Test Suite**

### **No official implementation.**

#### **Implementation projects:**

### **Rakudo Pugs SMOP/Mildew Perlito Sprixel …more…**

### **Different implementations often have a different focus or strength**

#### **=>**

**Not a duplication problem; e.g. Rakudo has learned from other implementations**

## **Fixing Mishuffmanizations**

### **Things that you do frequently should be short**

### **Things that you do rarely should be longer**

### **In Perl 6, various language constructs have been re-evaluated so we can give them a more appropriate length.**

### **Method Calling**

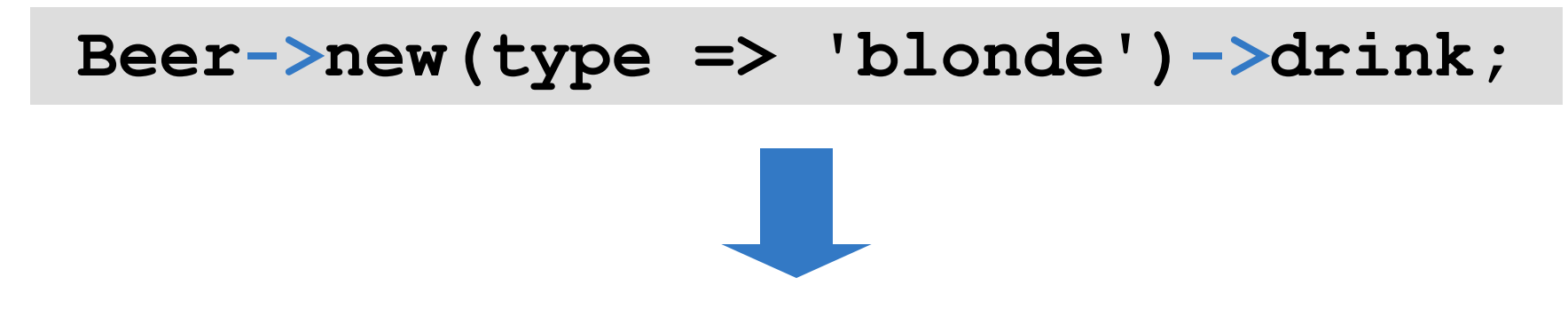

#### **Beer.new(type => 'blonde').drink;**

## **say (also in Perl 5.10)**

**print "Привет!\n"; print "Пиво?\n";**

**say "Привет!"; say "Пиво?";**

### **Less Parentheses**

**if (\$answer == 42) { for (1..10) { say "Correct!"; } }**

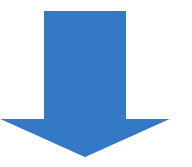

#### **if \$answer == 42 { for 1..10 { say "Correct!"; } }**

## **Easy Things Made Easier**

### **Perl 5 makes many easy things easy.**

### **In Perl 6, we've worked to make them even easier.**

#### **Hash Iteration**

**for my \$name (keys %ages) { say "\$name is \$ages{\$name}"; }**

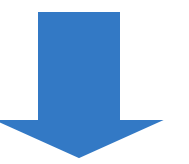

**for %ages.kv -> \$name, \$age { say "\$name is \$age"; }**

### **Subroutine Signatures**

#### **sub order { my (\$beer, \$pints) = @\_; print "\$pints pints of \$beer\n"; } sub order(\$beer, \$pints) { say "\$pints pints of \$beer"; }**

### **Sorting**

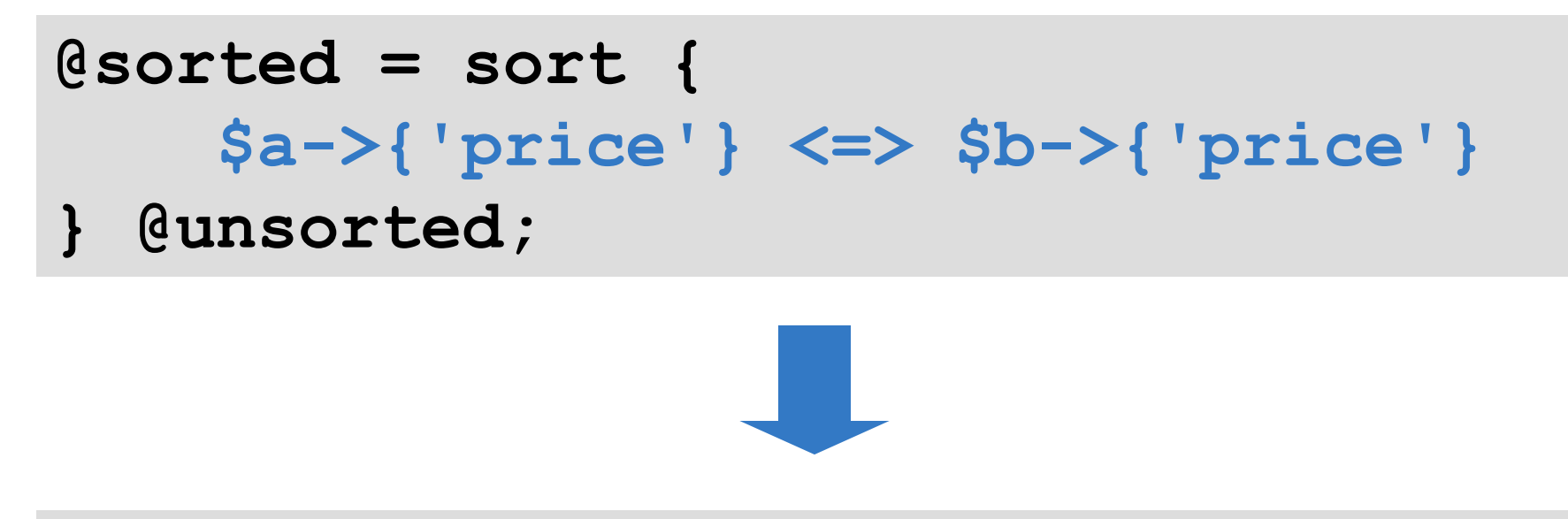

#### **@sorted = @unsorted.sort({ .price });**

### **Sorting**

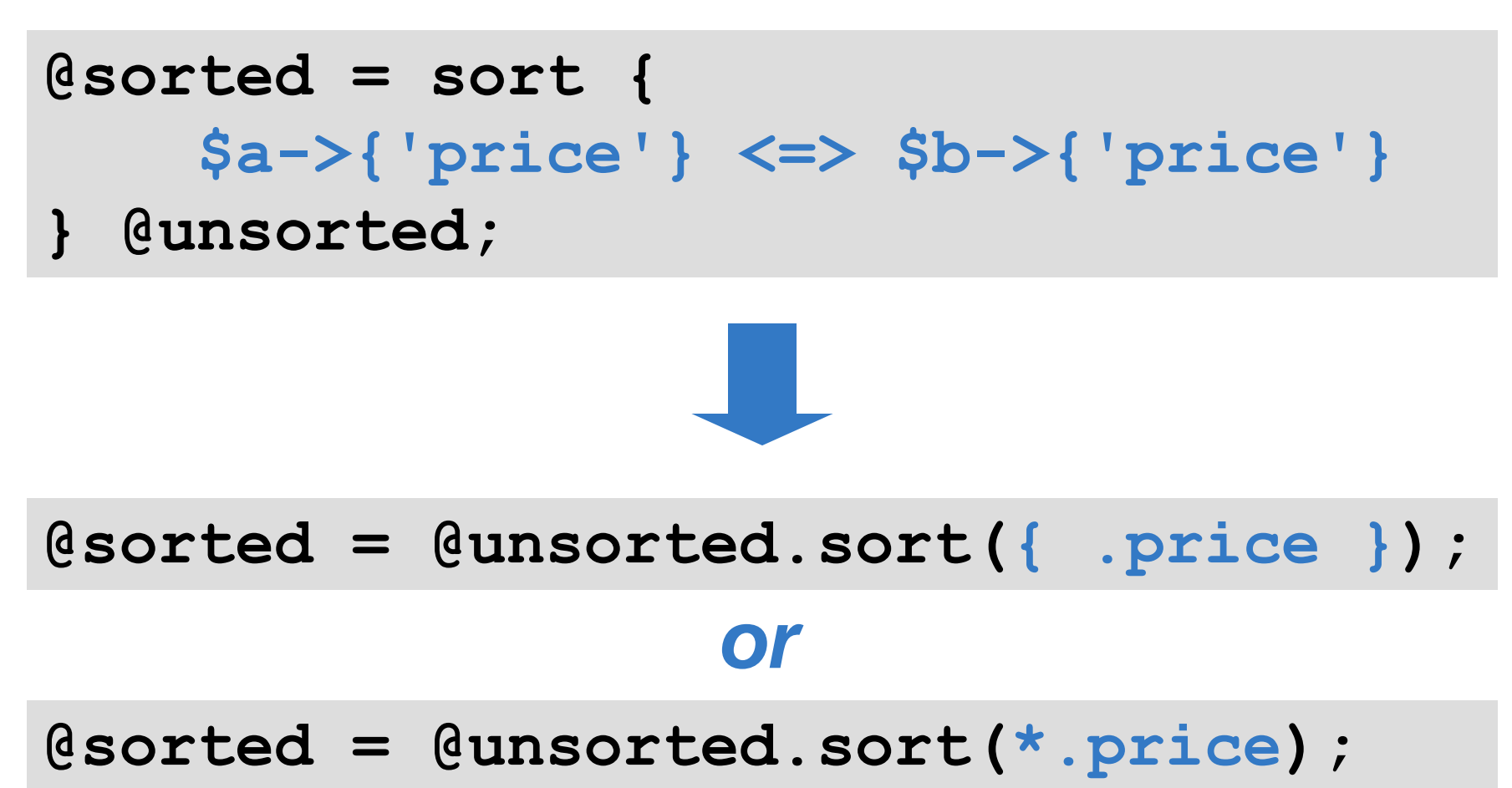

**}**

### **Chained Conditionals**

#### **if (\$age >= 18 && \$age <= 65) { say "Pay the adult price";**

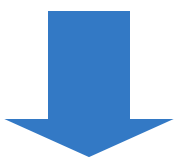

#### **if 18 <= \$age <= 65 { say "Pay the adult price"; }**

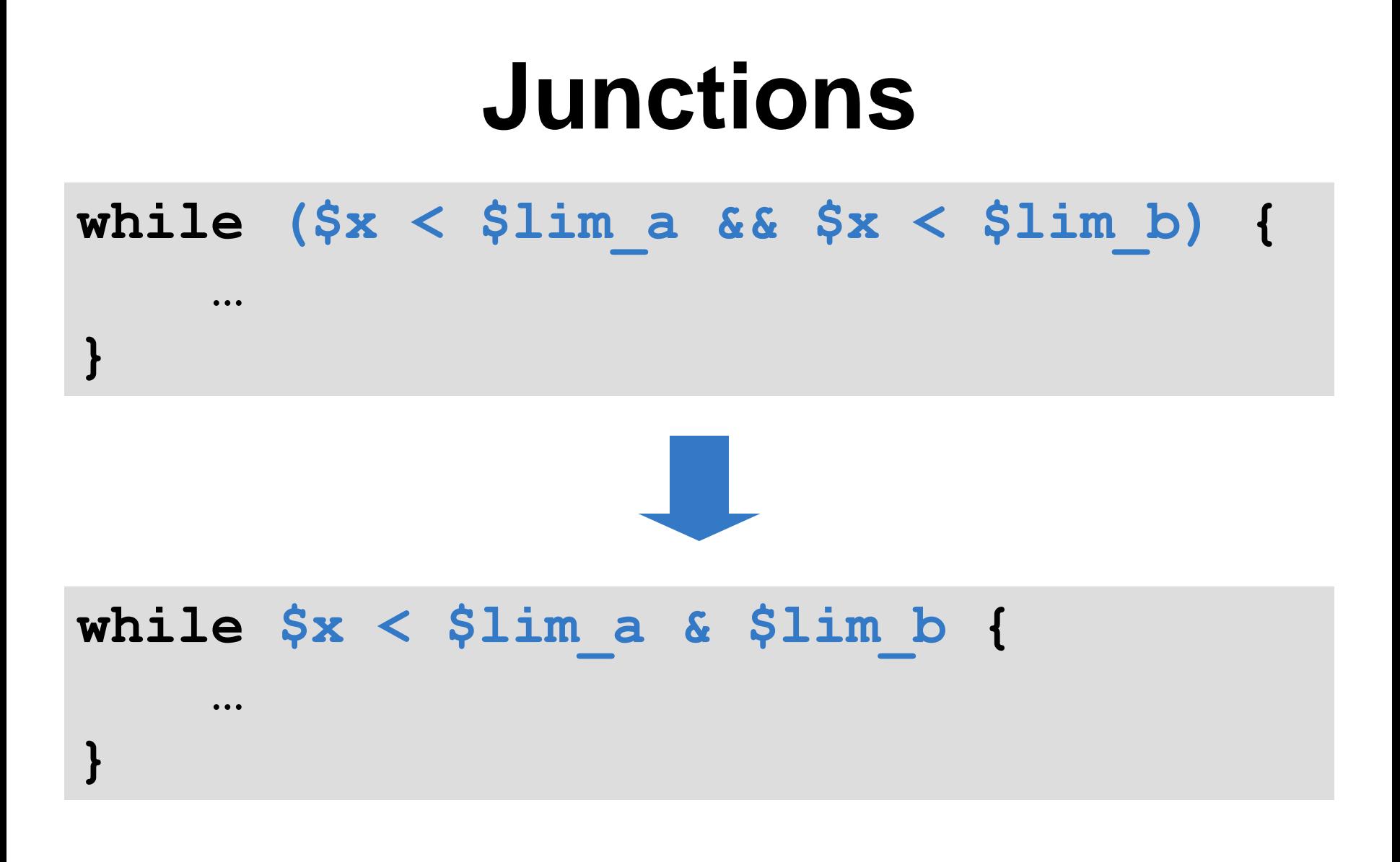

#### **Junctions**

**if (\$drink eq 'Beer' || \$drink eq 'Vodka') {**

**…**

**…**

**}**

**}**

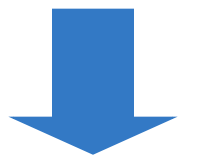

#### **if \$drink eq 'Beer' 'Vodka' {**

### **Reductions**

**my \$total = 0; \$total += \$\_ for @values; say \$total;**

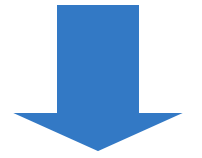

**say [+] @values;**

#### **Reductions**

**my \$factorial = 1; \$fact \*= \$\_ for 1..\$n; say \$factorial;**

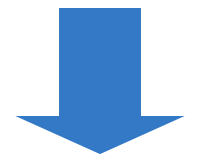

**say [\*] 1..\$n;**

# **Better OO Programming**

### **In Perl 6, you can treat everything as an object if you want to.**

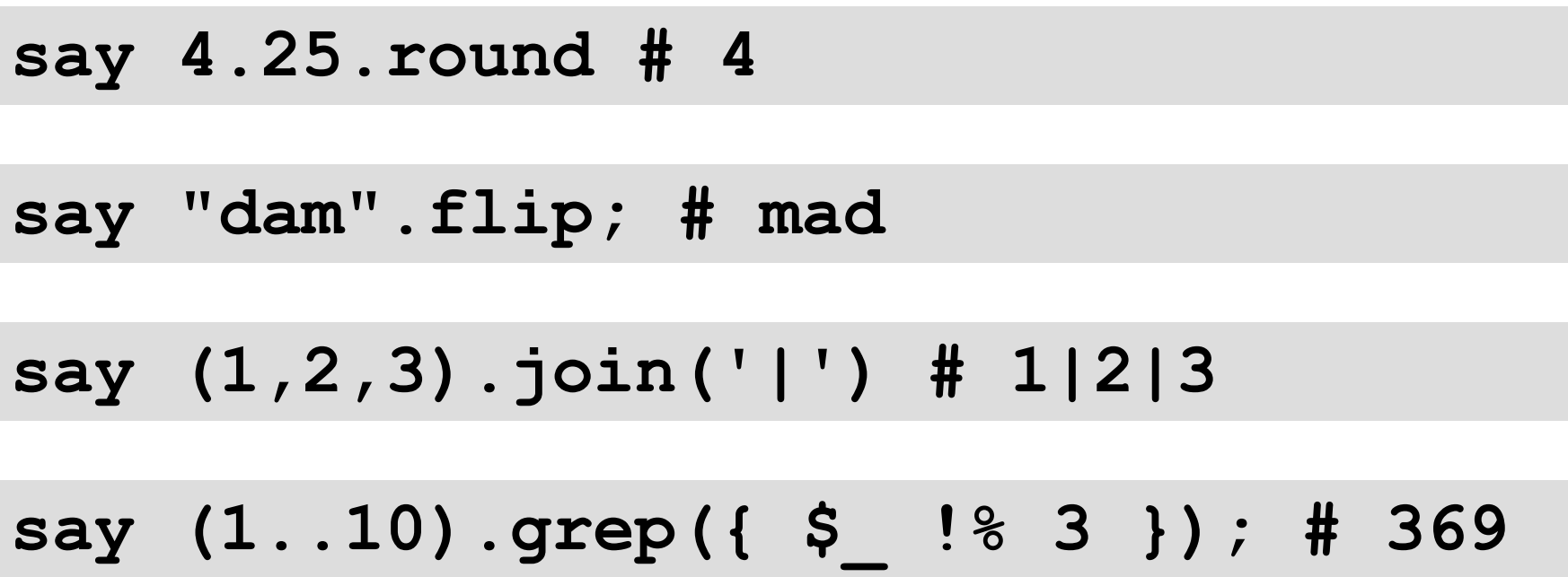
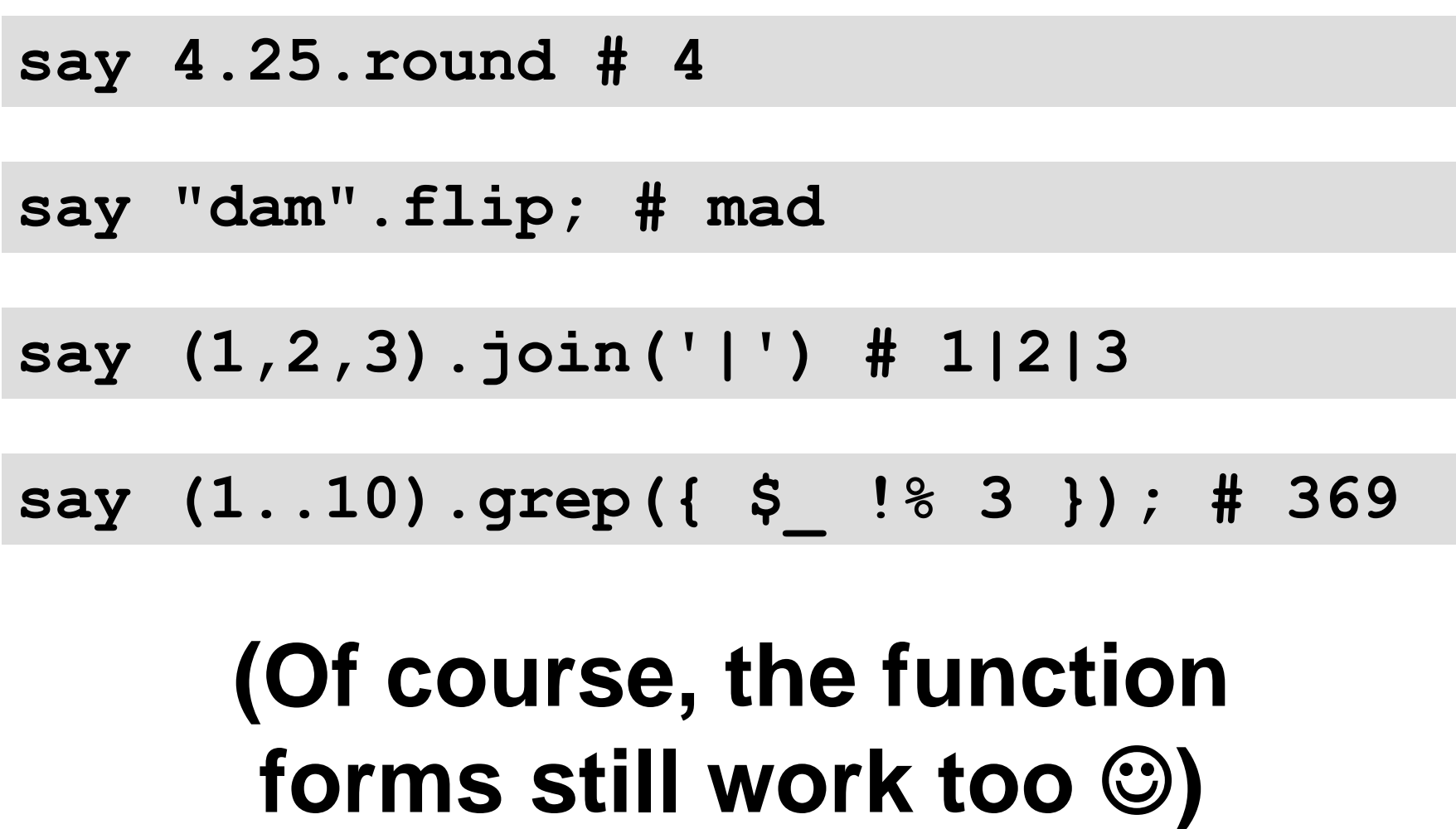

#### **If you've used Moose, you will probably find the Perl 6 object model easy to start using.**

**Different syntax, but a lot of the same keywords and concepts.**

#### **Creating and using a class is quick and easy.**

```
class Beer {
    has $!name;
    method describe() {
        say "I'm drinking $!name";
    }
}
```

```
my $pint =
    Beer.new(name => 'Baltika');
$pint.describe();
```
#### **Attributes are private; declarative accessor syntax.**

```
class Dog {
    has $.name is rw;
    has $.color;
}
```

```
my $pet = Dog.new(
    name => 'Spot', color => 'Black'
);
$pet.name = 'Fido'; # OK
$pet.color = 'White'; # Fails
```
#### **Also provides…**

**Inheritance Delegation Constructors Deferral to parents Introspection Meta-programming**

#### **Real World Example:**

## **A karma tracking IRC Bot**

**Written by Carlin Bingham**

#### **Perl 6 supports (multiple) inheritance.**

#### **However, multiple inheritance has issues (e.g. diamond problem), and single inheritance limits re-use.**

## **As well as classes, the Perl 6 object model includes support for roles.**

## **A role can have attributes and methods, but unlike a class is not intended to be used on its own.**

#### **Instead one or more roles are composed into a class.**

```
role Logging {
    method log($message) {
        my $fh = open('log', :a);
        $fh.say($message);
        $fh.close;
    }
}
class MailSender does Logging {
    …
}
```
### **Methods and attributes are "copied" into the class, as if they were declared there.**

**If two roles try to supply a method with the same name, you get a compile time error.**

```
role Drinking {
    method go-to-bar() { … }
}
role Gymnastics {
    method go-to-bar() { … }
}
class DrunkGymnast {
    does Gymnastics;
    does Drinking;
}
```
## **Such conflicts can be resolved by:**

## **Writing a method in the class that decides what to do** *or*

**Having a proto method in the class to make them multis**

```
role Drinking {
    method go-to-bar() { … }
}
role Gymnastics {
    method go-to-bar() { … }
}
class DrunkGymnast {
    does Gymnastics;
    does Drinking;
    method go-to-bar() {
        self.Gymnastics::go-to-bar();
    }
}
```
# **More Powerful Parsing**

## **Perl has always been a leader in regexes.**

## **In Perl 6, regex syntax has been radically updated and made much, much more powerful.**

#### **In Perl 6, regexes are not just strings.**

## **They are a first class language within the Perl 6 language.**

#### **Many changes make regex syntax more consistent.**

#### **Any letter, number or the underscore (by unicode semantics) is a literal.**

#### **Everything else is considered to be syntax.**

#### **The /m modifier is gone**

### **^ matches start of string ^^ matches start of line**

#### **\$ matches end of string \$\$ matches end of line**

## **A range in a character class is written using .. – just like ranges in the rest of Perl!**

#### **/<[0..9A..F]>/**

### **Use single quotes for matching a literal string – just like in the rest of Perl.**

## **/ '[' '/'? \w+ ']' /**

#### **Perl 6 also tries to fix the problems with regex culture.**

## **Just like you break the rest of your program up into reusable parts, you are encouraged to do the same with your regexes in Perl 6.**

```
regex IntPhoneNumber {
    <CountryCode> \s+
    <AreaCode> \s+
    <LocalNumber>
}
regex CountryCode {
    '+' \d**1..3
}
regex AreaCode {
    '(' \d**{3..5} ')'
}
regex LocalNumber {
    \d**{5..10}
}
```
#### **Notice that whitespace in your regex does not match anything (other than in rule).**

**So you've no excuse not to space your regexes out and add comments so that others can read them!** 

## **Just as you collect methods together into a class, you can collect regexes together into a grammar.**

## **So Perl 6 CPAN will contain ready-made grammars for parsing things.**

#### **Real World Example:**

## **A grammar for JSON**

**Written by Moritz Lenz**

## **Perl 6 itself is parsed using Perl 6 regexes.**

## **This means that once you learn Perl 6 regexes, you can start to understand or even hack on the Perl 6 parser.**

# **Multiple Dispatch**

## **The idea of "DWIM" (Do What I Mean) has always been an important part of Perl.**

### **In Perl 6, one feature that helps deliver this is multiple dispatch.**

#### **Write many subroutines or methods with the same name but with different signatures.**

#### **When you make a class, the runtime decides which one is best and calls it.**

**}**

**}**

#### **Example (from Test.pm): different number of parameters**

**multi sub todo(\$reason, \$count) is export { \$todo\_upto\_test\_num = \$num\_of\_tests\_run + \$count; \$todo\_reason = '# TODO ' ~ \$reason;**

**multi sub todo(\$reason) is export { \$todo\_upto\_test\_num = \$num\_of\_tests\_run + 1; \$todo\_reason = '# TODO ' ~ \$reason;**

#### **Example: different types of parameters**

- **class Paper { }**
- **class Scissor { }**
- **class Stone { }**
- **multi win(Paper, Stone) { "Win" }**
- **multi win(Scissor, Paper) { "Win" }**
- **multi win(Stone, Scissor) { "Win" }**
- **multi win(::T, T) { "Draw" } multi win(Any, Any) { "Lose" }**
- **say win(Paper, Paper); # Draw say win(Paper, Scissor); # Lose say win(Stone, Scissor); # Win**

### **Perl 6 multiple dispatch can also consider values and the structure of a complex value.**

### **This enables a lot of "write what you know" style solutions.**

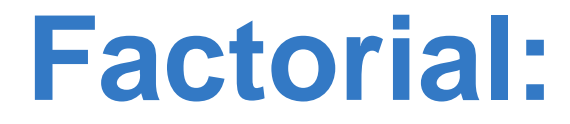
# **Factorial: fact(0) = 1**

# **Factorial: fact(0) = 1**  $factor(n) = n * factor(n - 1)$

# **Factorial: fact(0) = 1**  $factor(n) = n * factor(n - 1)$

**multi fact(0) { 1 } multi fact(\$n) { \$n \* fact(\$n – 1) }**

# **Fibonacci Sequence: fib(0) = 0 fib(1) = 1**  $fib(n) = fib(n - 1) + fib(n - 2)$

# **Fibonacci Sequence: fib(0) = 0 fib(1) = 1**  $fib(n) = fib(n - 1) + fib(n - 2)$

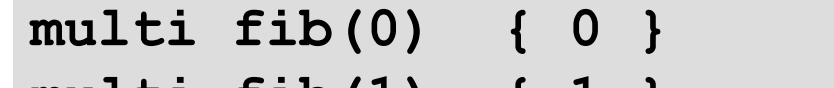

**multi fib(1) { 1 } multi fib(\$n) { fib(\$n – 1) + fib(\$n – 2) }**

## **Quicksort**

## **Quicksort**

**# Empty list sorts to the empty list multi quicksort([]) { () }**

## **Quicksort**

```
# Empty list sorts to the empty list
multi quicksort([]) { () }
```
**...**

**}**

**# Otherwise, extract first item as pivot... multi quicksort([\$pivot, \*@rest]) {**

**}**

## **Quicksort**

```
# Empty list sorts to the empty list
multi quicksort([]) { () }
# Otherwise, extract first item as pivot...
multi quicksort([$pivot, *@rest]) {
    # Partition.
    my @before = @rest.grep({ $ < $pivot });
   my @after = @rest.grep({ $_ >= $pivot });
    …
```
**}**

## **Quicksort**

```
# Empty list sorts to the empty list
multi quicksort([]) { () }
# Otherwise, extract first item as pivot...
multi quicksort([$pivot, *@rest]) {
    # Partition.
    my @before = @rest.grep({ $ < $pivot });
    my @after = @rest.grep({ $_ >= $pivot });
    # Sort the partitions.
```
**(quicksort(@before), \$pivot, quicksort(@after))**

# **Perl 6 operators are implemented as multi-subs.**

# **Operator overloading means simply writing another multi sub for your type.**

# **Designed To Evolve – But Sanely**

# **The natural languages that we speak change over time**

## **New words and structures to express new concepts**

## **Adapt to the needs of users**

# **adapt || die**

# **Perl 5 is 15 years old and already wanting to evolve. Thus…**

# **Source filters Devel::Declare**

# **Perl 6 is designed to accept that language evolution is something that Just Happens.**

# **Thus it provides clean ways to extend the language.**

# **Languages changes are lexically scoped, not global.**

# **Parser always knows what language it's parsing. Reader knows what dialect of Perl 6 they are reading.**

# **Some things (new operators) are trivial.**

**multi postfix:<!>(0) { 1 } multi postfix:<!>(\$n) { \$n \* (\$n – 1)! }**

**say 10!; # 3628800**

## **Some things (new operators) are trivial.**

**multi postfix:<!>(0) { 1 } multi postfix:<!>(\$n) { \$n \* (\$n – 1)! }**

**say 10!; # 3628800**

# **More advanced things harder, but possible.**  $\odot$

# **Conclusions**

# **Perl 6 is a large and ambitious project being developed by a relatively small team.**

**We already have a compiler that can run all of today's examples, however.** 

## **Rakudo \***

# **Distribution release taking place in late May or early-mid June 2010.**

## **Rakudo \***

**Not all Perl 6, but a large and powerful subset of it with good coverage of OO, regexes and grammars, built-in operators and functions, multi-dispatch, and more.**

## **Rakudo \***

# **Will include not only the compiler, but also a selection of modules and a module installation/update tool.**

## **Rakudo \***

# **Also aiming to include support for using many Perl 5 CPAN modules from Perl 6. (This is an area of active development currently.)**

## **And Perl 6.0.0?**

# **Not setting a date.**

# **When we have a viable implementation that is considered "good enough" (not perfect.)**

# **Rakudo beyond Rakudo \* Native types/structures Parallelism Improved IO Add other missing features More backends More speed, more stability**

# **Get Involved / Learn More**

### **Want to learn more?**

- Get Rakudo Perl 6 from: http://www.rakudo.org/
- Lots of Perl 6 resources can be found at: http://www.perl6.org/
- Join the friendly IRC channel: #perl6 on irc.freenode.org
- Write modules, write applications, jump into the evolving Perl 6 community and make your mark on it

**Спасибо!**

# **Questions?**